## **Bevor Sie beginnen … 4**

## **A: Basiswissen**

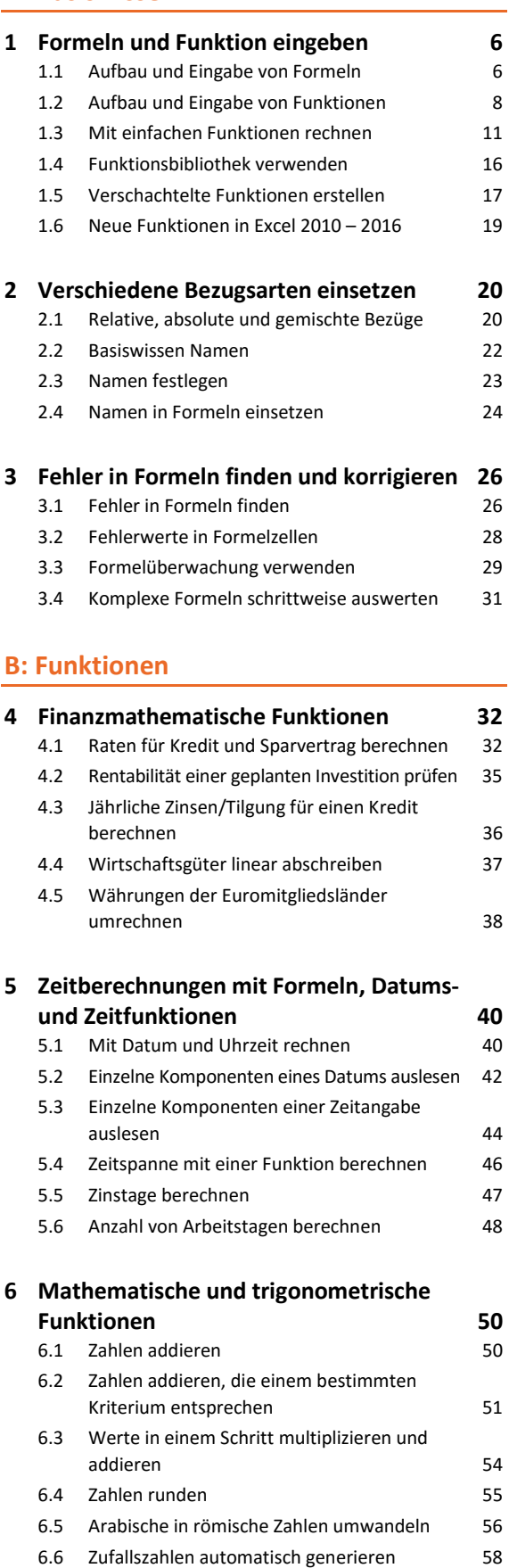

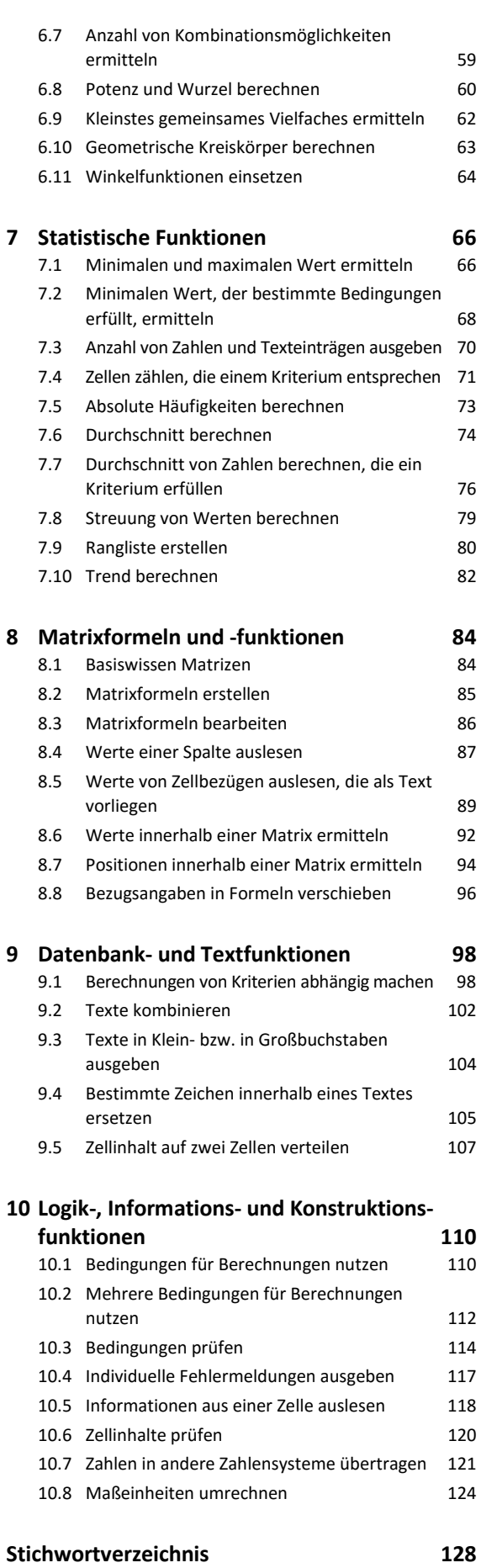